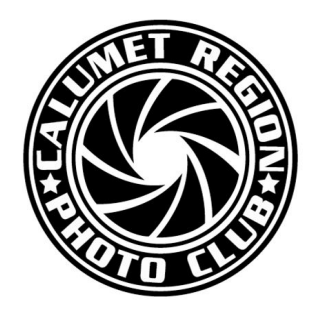

**December, 2012 Volume 4, Issue 4**

**Editor: Dave Dornberg** 

http://www.calregionphoto.org

# **Inside this Issue**

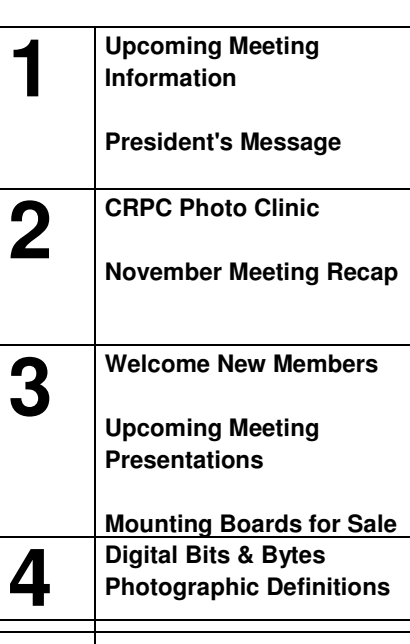

**Calumet Region Photo Club meetings are held the 2nd and 4th Tuesday of the month. The 2nd Tuesday is our general meeting, and the 4th Tuesday is competition night (September - March only). Meetings are from 7 pm - 9 pm at the Munster Social Center located in Community Park at 8751 Lions Club Drive.** 

# **Digital Focus**

# **Newsletter of the Calumet Region Photo Club**

## UPCOMING MEETING

**Tuesday, December 11, CRPC will have our holiday potluck.**

## PRESIDENT'S MESSAGE

#### By Bob Cross

How the months fly by. I can't believe that your new Board of Directors has been in place for three months. Under the leadership of Susan Stassin, we have planned the 2013 Clinic, which is scheduled for Saturday, February  $16<sup>th</sup>$  at the Performing Arts Center in Munster. Most of the details have been nailed down. As with any large undertaking, we need volunteer workers to help with the clinic. Signup sheets will be circulating at all of our meetings between now and the clinic on February  $16<sup>th</sup>$ . Please help out and sign up if you possibly can. If that isn't convenient, let me know that you can help via e-mail at rpcross@ameritech.net.

Our many thanks to Raleigh Wolfe and Dave Dornberg for demonstrating how to use different aspects of NIK software at our November meeting. The program was well received and shows that CRPC members are capable of presenting a top-notch program.

Our Holiday Potluck is scheduled for Tuesday, December 11<sup>th</sup>, at the Social Center in Munster. Bobbie Czajka and Susan Stassin have been busy coordinating the event and providing decorations. It's not too late to let Bobbie know what type of food you plan to bring. Just e-mail her at ammieoy08@att.net.

Tom Zmigrocki is planning to put together a slideshow of past DPI competition entries . So, we'll get to see some excellent images as we eat and socialize.

Everyone is invited to attend our Board meetings. The date and time will be published on the website for all those interested. The next meeting will be held at the Munster Library on Calumet Avenue in Munster at 6:45 PM on Thursday, January 10<sup>th</sup>.

Your Board needs help. We have many jobs that, if filled, would increase the value of the club to the rest of the membership. One job that would really help our club would be a Know-Your-Camera contact. This person wouldn't necessarily have to answer the questions directly, but they could direct the questioner to someone else in the club that could help answer the question. Anyone that would like to volunteer to lead such an effort should contact me at a meeting or email me at the address above. Such an effort would put us in a position to help beginners as well as those that want to learn how to use the many dials and menu items on their cameras that they never touch. I have a list of other jobs that, if filled, could help the club help its members. And, that's what this is all about.

Have you got a special photographic subject that you would like presented at one of our regular meetings? If so, let me know by email or at a CRPC meeting. We want to present programs that appeal to as many members as possible.

We are also looking for ideas as to where we could go on a photographic field trip. Give your ideas to me or Tom Zmigrocki, CRPC's Field Trips Chairperson. Your favorite photo destination may appeal to many others i the club.

Don't forget that our competition nights are held on the 4<sup>th</sup> Tuesday of each month (3<sup>rd</sup> Tuesday in December this year due to the Christmas holiday). This is an opportunity for all members to see how their photos measure up with those of their peers. Competitors are divided into A and B classes, so newcomers will not be competing with the top photographers in our club. Try it, you may find that you like it. And, even if you don't compete, you will get to view some top-notch images by attending our competition nights.

Dave Dornberg's Digital Focus Roundtable is not scheduled to meet again until Sunday, January 20<sup>th</sup> at 12:00 noon. A small group meets on the third Sunday of each month to discuss all things photographic. Many times, the group critiques each other's images. This can be very helpful to those that desire to create better images. Note: You must be a paid up member of CRPC and you must make a reservation with Dave in order to participate in this meeting.

Our newsletter editor, Dave Dornberg, is looking for more articles to print. He'll take any length. Just write up something that you recently learned and think that we all ought to know. Or tell us about your favorite site to shoot landscapes, sunsets, wildflowers, birds, buildings, macro shots, etc. You get the idea. Just write it up and send it to Dave.

I'll see you at the Holiday Potluck at the Social Center in Munster on 12/11 at 7:00 PM.

More information regarding our club can be found on the website: www.calregionphoto.org .

## RPC'S 4TH ANNUAL PHOTOGRAPHY CLINIC

## by Susan Stassin

Hello CRPC Members! Our upcoming Clinic planning is moving along well. Speakers have been finalized, flyers printed (I'll pass them out at our December Holiday Party) and emailed to CACCA clubs. Because our Clinic has been so successful these past three years, we have outgrown the lower level. This year, we will be using the main ballroom, allowing us to have tables for increased comfort while we absorb all the great photography education.

I'm very excited about our speakers. For anyone unfamiliar with the Canon Explorer of Light program (EOL), it's one whereby Canon identified more than 50 of the most influential, nationally recognized, awardwinning photographers and cinematographers who have mastered skills in their creative specialty. Mr. Lewis Kemper graciously agreed to come from Sacramento, California in February no less, to share his knowledge and help us become better photographers. He will present two of his favorite lectures: Taking Advantage of Digital, and Light, Color and Composition.

Mr. Gary Gullett is an educator from Rockford, Illinois. His successful business, Photo Safari Network, offers unique photo outings throughout Chicago and internationally, led by experienced photography instructors. Not only does Mr. Gullett enjoy teaching photography, he is President of Chicago Safaris Foundation. This foundation helps develop future photographers beginning in elementary school through high school. His presentation will focus on Alaska and the techniques utilized in rugged environments.

So now you are asking yourselves, "how can I get involved?" First, send in your registration right away. If you don't receive the form at our next meeting, go to www.CalRegionPhoto.org to download it. \$60 is a great deal for such incredible photography instruction and it includes a continental breakfast and luncheon. Students with an ID will be admitted for \$15.00, which also includes the breakfast and luncheon. Next, invite all your friends and acquaintances. The more people the better. Third, help spread the word. If you attend other photography clubs, take some flyers to distribute. Fourth, volunteer a little time. We'll need a couple of people to help during the Clinic for registration, traffic control, etc. I also need help securing vendors and door prize items. If you have photography suppliers/contacts or even any new-in-the-original package items you can donate, please let me know.

Everyone in our club has the opportunity to support our Clinic, so step right up! Please contact me at sastassi@sbcglobal.net or (219) 718-3191 or any of our board members with questions.

## IN CASE YOU MISSED IT: NOVEMBER **MEETING**

## By Amy Metrich

Meeting was called to order by President Bob Cross. Announcements were shared. Michael Kobe procured new technology including a new scoring system, light box, and microphone. This technology will be used during competitions.

A new member was welcomed by Vice President Dennis Gray.

Digital Focus Page 2

Bobbie Czajka made announcements for the December Pot Luck. A sign-up sheet was circulated for members to volunteer to bring a dish. Members should look for emails from Bobbi regarding this potluck.

Michael Kobe shared information regarding a Cancer Resource Center fundraiser photo contest. Photos centered on the theme, Hope Soars, should be submitted. More information can be found on the CRPC website.

Tim Kennedy shared photos from the lakefront during Hurricane Sandy. Photos were passed around to membership.

CRPC members judged at the Oak Lawn Photo Club competition. President Cross thanked those judges. The next Board Meeting will take place on Tuesday, Nov. 20 at the Munster Public Library.

CACCA Results from the October competition were shared by Michael Kobe. These included Awards as judged by CACCA judges in all categories. Photo judgment and overall consistency was discussed to encourage members to continue competing in various competitions.

Raleigh Wolfe and Dave Dornberg presented information on NIK Software. Raleigh started by sharing a few quick tips in Photoshop 6 and then shared tips on Define and Viveza. Define sharpened the photo while Viveza brightened the photo. The controls in these two photo editing software were very powerful. Viveza allows the user to use a control point and modify just that one point. The best place to use a control point would be a shadowed point of the image. In Color Efex Pro, the user is able to use detail extractor. Control points also exist in this program as well, allowing the user maximum control of the image. The user is also provided a histogram that provides more information to the user. Raleigh uses this histogram in NIK software more than the histogram in Photoshop.

Dave Dornberg began his portion of the presentation after a short snack break. Dave shared information regarding Silver Efex Pro. He modeled various filter effects found within the software. Control points are also found within this software. Members were shown various adjustments that can be through the software with fewer steps compared to that of Photoshop. Dave also opened 7 images in HDR Pro and merged these photos to show how the range of exposure will affect the final photo. Dave shared his practical experience in photography with the effects available in NIK software.

Dave and Raleigh both answered membership questions regarding NIK software. The meeting was adjourned by President Cross.

## WELCOME NEW MEMBERS

CRPC welcomes new member Gene Crucean to the club.

## UPCOMING MEETING PRESENTATIONS

**December 11, 2012** - "Annual CRPC Holiday Potluck"

**January 8, 2012 -** "Shooting Tabletops" - by Dave Dornberg (Members bring your cameras and tripods)

## MOUNTING BOARDS FOR PURCHASE

The club has purchased photo matte boards in the following sizes and prices:

**11"x14" black matte board @ \$ .85**

**16"x20" black matte board @ \$1.25**

## **11"x14" white matte board w/self adhesive @ \$ .85**

The matte boards will be available for purchase at club meetings and competition nights by CRPC members for their personal use . Please contact Dennis Gray (dennisw.gray@gmail.com) with the number of boards you would like to purchase. Payment can be by cash or check (payable to "CRPC").

We Wish All of Our Members and Their Families a Happy, Healthy Holiday Season!

Happy New Year!

## DIGITAL BITS & BYTES

## Raw versus JPEG (JPG)

One of the more asked questions by new and intermediate digital photographers is "which format should I shoot in JPEG or RAW".

In days past when film was used, the film dictated what type of effect a photographer was trying to achieve. Neither RAW or JPEG formats are better than the other, it just depends on the outcome the photographer is looking for in the subject matter.

Most people just shoot JPG when they start out because RAW seems like too much trouble or it looks bad on the LCD when the subject is shot. True, RAW is muddy and flat when it appears on the LCD, but the RAW format captures the most data from the sensor. RAW must be post processed using software such as Photoshop, Aperture or other photo processing software.

Let's look at the Positives and Negatives of RAW and JPEG.

#### **RAW Positives**

- Captures most data from the camera's sensor
- Captures the most tonal range sometimes called Dynamic Range - from the darkest shadows to the brightest highlights
- Can be changed in many different ways using post processing software
- White balance can be set in camera or post processing software

#### **RAW Negatives**

- Looks flat and muddy on the LCD when images is viewed in the camera
- Images may be twice as large or larger than JPEG and will fill up a memory card faster
- Need to be processed in post processing software before image may be shown or presented

#### **JPEG Positives**

- Is processed for blacks, contrast, brightness and noise reduction in the camera
- Can be viewed immediately in the camera without the need for post processing
- Uses half the file space of a RAW image on a memory card

#### **JPEG Negatives**

- Processed in the camera and compressed by discarding most of the detail from the sensor
- White balance must be set appropriately before taking image

Image is difficult if not impossible to fix in post processing software if shot incorrectly

Here are some of the uses for RAW and JPEG formats.

#### **RAW Uses**

- 1. Journalism conditions are changing rapidly such as lighting, subjects, scenes and backgrounds. May be fixed later in post processing software
- 2. Capturing High Dynamic Range (HDR) nature, landscapes, macros and close-ups

#### **JPEG Uses**

- 1. Presentation immediate display for a client
- 2. Shooting images for the web or for lower quality displays such as selling items on the web
- 3. Casual shooting shooting small parties, snapshots
- 4. Rapid burst shooting for high action sports where shots may be missed due to buffer overload as with large RAW files

## Photographic Definitions

**Blue Hour** is the period of twilight each morning and evening where there is neither full daylight nor complete darkness. This time period is considered special because of the quality of light. **Wikipedia**

**Environmental Portrait** is a portrait shot in the subject's usual environment such as home or workplace. **Ask.com**

**Histogram** is a graphical representation of the tonal distribution in a digital image. **Wikipedia** 

**Plug-in** is a set of software components that adds special tools to a larger software program. **Wikipedia**  Two examples of plug-ins for Adobe Photoshop are Nik Software and Topaz.

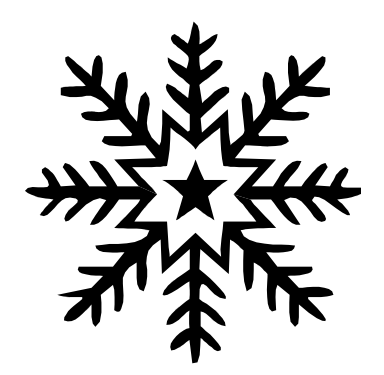